## **Anmeldung**

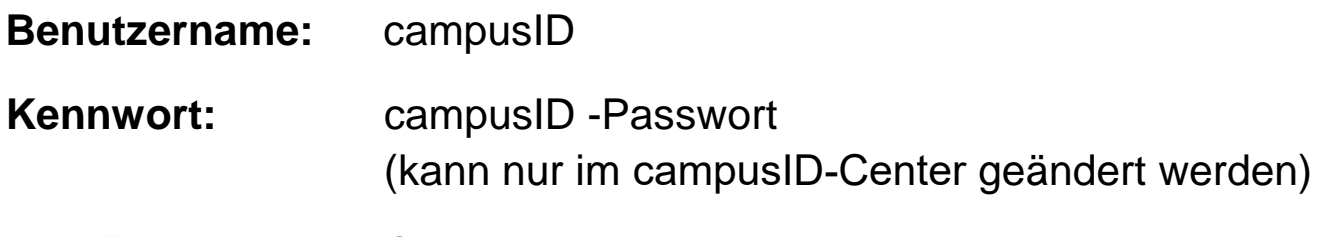

**Domäne**: CIT-AD

Bei jeder Anmeldung akzeptiert man die Nutzungsbedingungen. Diese finden Sie auf der Fakultät IT-Service Webseite im Bereich "PC-Pools" unter dem Punkt "Nutzungsbedingungen" als PDF.

**Kennwort-Änderung** nur im campusID-Center

## **Verfügbare Netzlaufwerke im Pool**

## **Ordner**

- **V: Public (Datenaustausch, Schreib- und Lesezugriff für alle, nur temporär nutzen)**
- **W: Fachdaten (Skripte, Programme und Daten der Professoren)**
- **X: Anwendungen (Datenbanken für Programme)**
- **Y: Pers. Ordner der F09 (1 GB, Zugriff hat nur der Benutzer)**
- **Z: Pers. Ordner der CIT (0,5 GB, Zugriff hat nur der Benutzer)**

**Das V-Laufwerk wird regelmäßig gelöscht.**

**Jeder Benutzer muss seine Daten selbständig sichern.**